# **Category Function**

## **Centre and User Management**

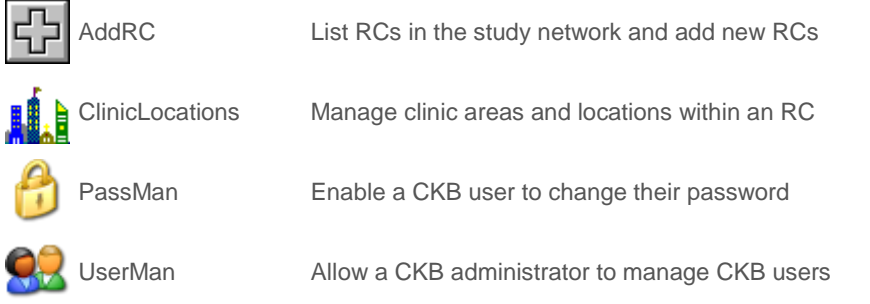

**Field Data Collection**

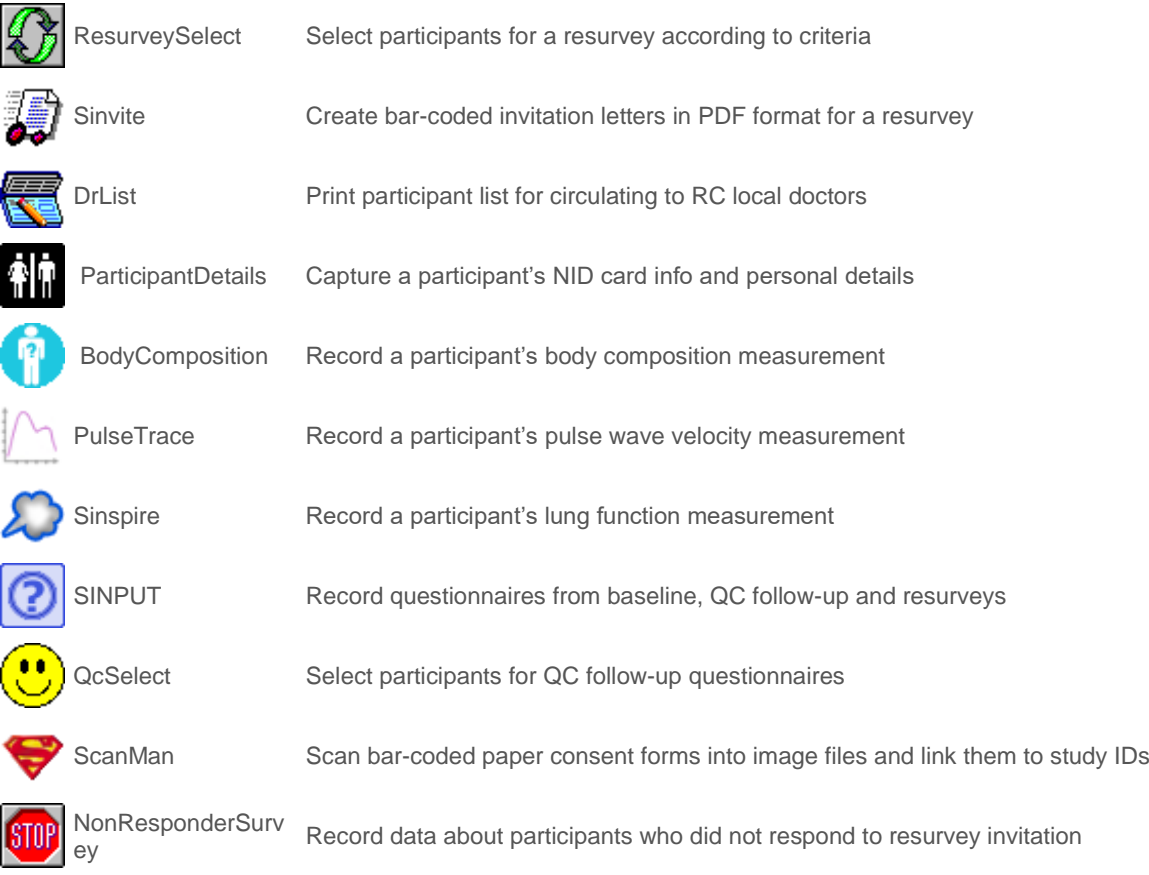

## **Bio-Sample Management**

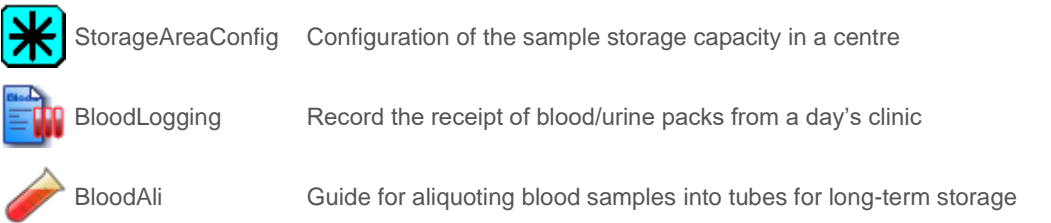

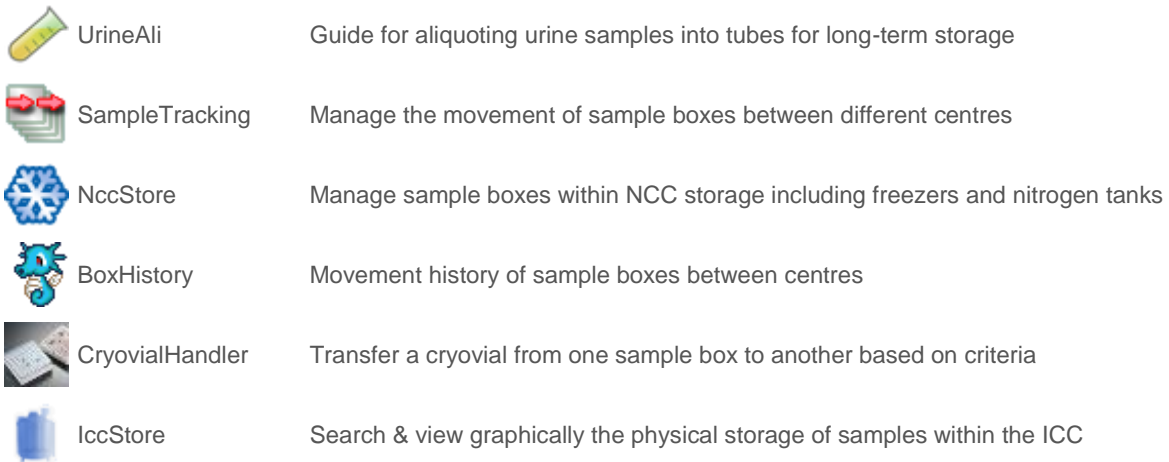

## **Long-Term Follow Up and Validation**

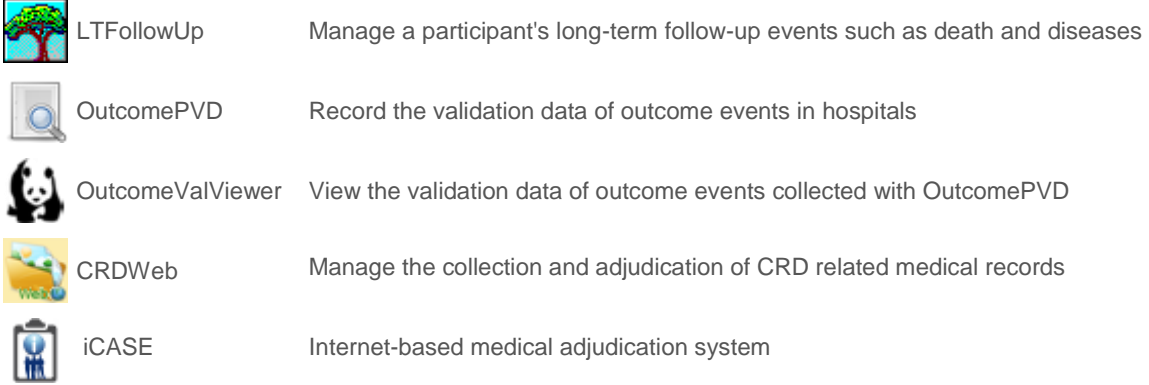

## **Monitoring & Reporting**

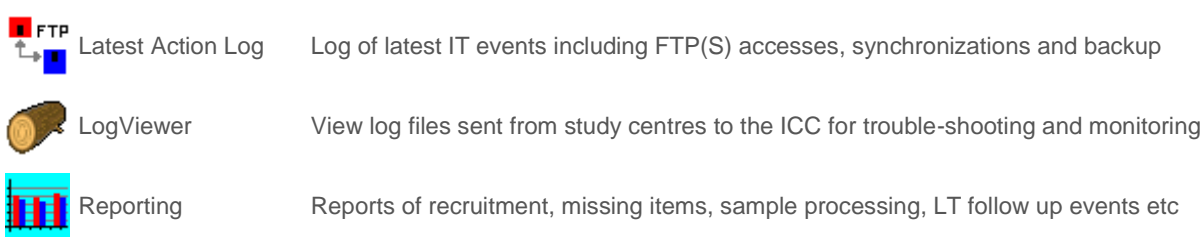

## **Asset Management**

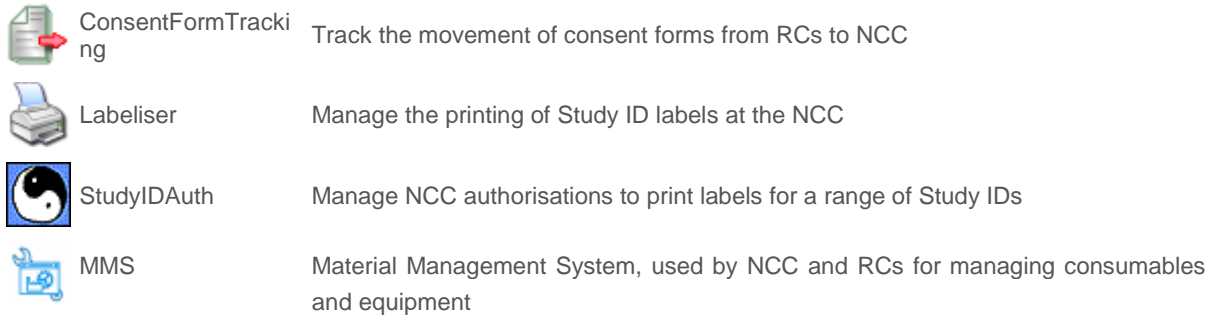

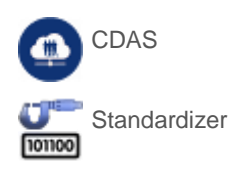

CDAS CKB Data Access System, platform for sharing CKB data with researchers.

Standardizer A tool to analyse, match and assign standard codes to textual descriptions of participant data from various sources.

#### **IT System Management**

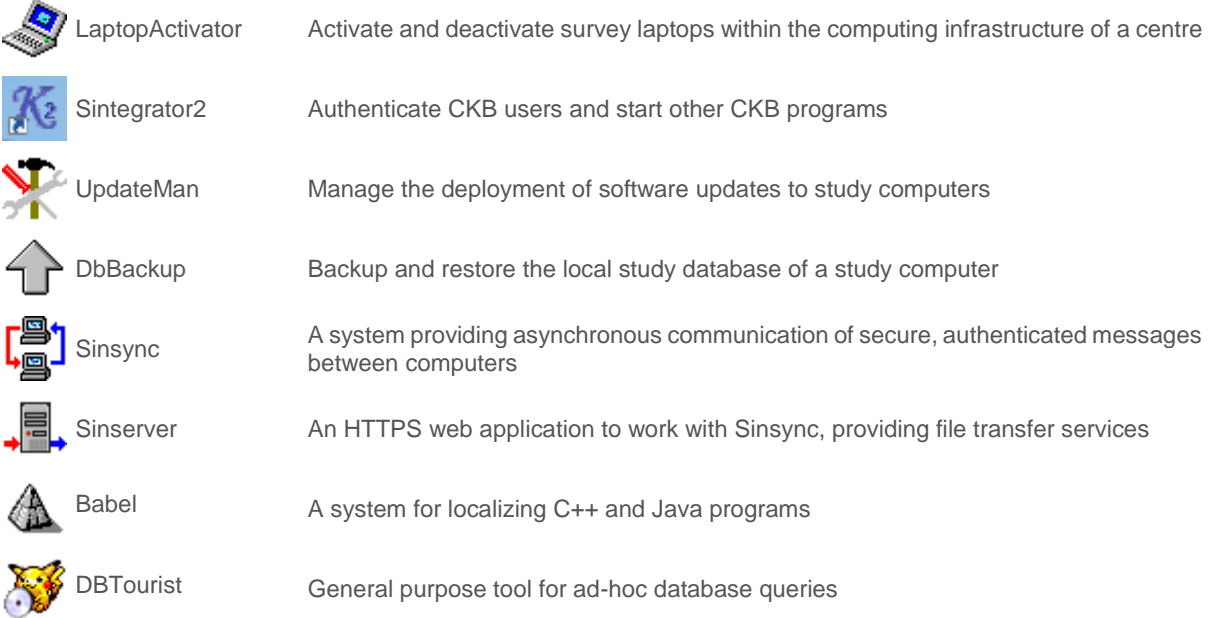

#### **Communication Tools**

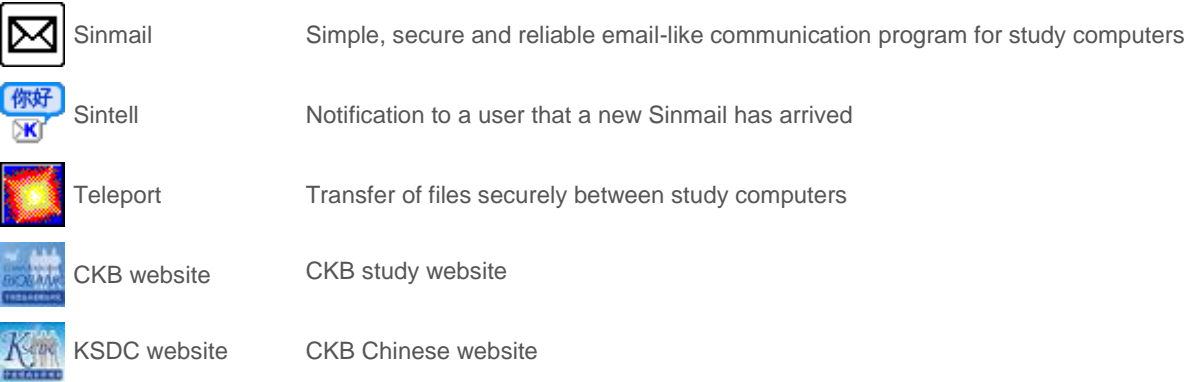

## **Interface to External Systems**

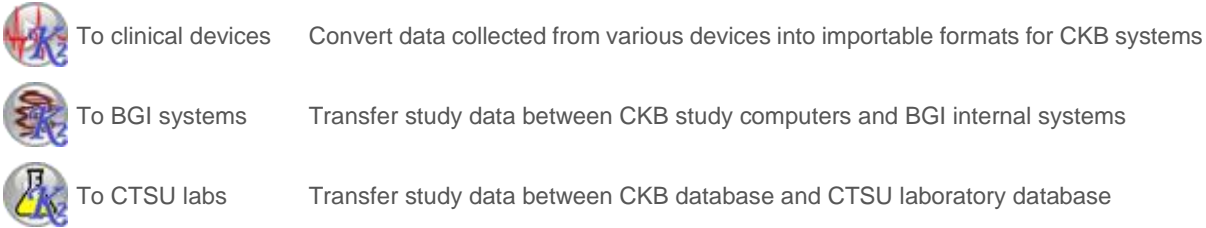